### **Le référencement des applications mobiles**

Retour au sommaire de la lettre

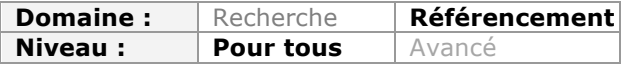

*Avec une part de marché qui ne cesse d'augmenter (plus de 60% d'augmentation du trafic via les applications mobiles en un an selon AT Internet), le mobile est observé avec attention par de nombreuses entreprises, désireuses d'augmenter leur visibiité. Développer une application mobile est un processus complexe, et la question se pose ensuite de la meilleure façon de la faire connaître sur le web. Pas évident !...*

## *Le référencement dans les Stores*

Quand on veut mettre en ligne un site web, il faut trouver un hébergeur et réserver un nom de domaine. En ce qui concerne les applications mobiles, le développeur est obligé de passer par un Store officiel (iTunes, Google Play, Windows Store…), qui joue à la fois le rôle d'hébergeur et d'annuaire/moteur de recherche d'applications.

Mais il ne suffit pas de soumettre une application pour la faire indexer ! Les Stores ont des critères de sélection très stricts, et on sait que Apple est particulièrement vigilant sur les informations proposées *via* les applications. Utilisation de logos et visuels sans autorisation, images jugées indécentes, apologie de la consommation d'alcool, concurrence vis-à-vis d'autres applications Apple, les motifs sont nombreux pour essuyer un refus, et la procédure de validation prend au moins 3 semaines.

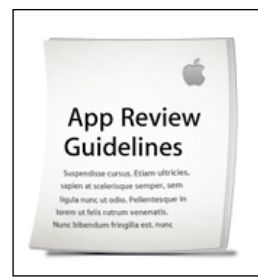

#### **App Review Guidelines**

The App Review Guidelines provide rules and examples across a range of topics, including user interface design, functionality, content, and the use of specific technologies. Ensure your apps comply with these guidelines before submitting them for review.

- $\blacksquare$ **App Store Review Guidelines**
- Mac App Store Review Guidelines

Chez Google Play, la validation est plus rapide (48h) mais il existe également des règles strictes, et Google fait la chasse aux applications malveillantes ou contrevenant aux bonnes pratiques. On ne peut donc pas publier n'importe quoi sur les Stores !

Pour plus d'informations : https://developer.apple.com/appstore/guidelines.html (Apple), http://developer.android.com/distribute/googleplay/quality/index.html (Google) et http://msdn.microsoft.com/frfr/library/windowsphone/help/hh184843%28v=vs.105%29.aspx (Windows)

La validation étant effectuée, l'application est désormais indexée dans les Stores, mais pas forcément visible. Comme dans les résultats de recherche web, il faut ressortir dans les pages de résultats et faire en sorte que son application soit également bien classée dans sa catégorie (on retombe sur l'utilisation des Stores en tant qu'annuaire).

Pour cela, il existe plusieurs techniques :

#### **Optimiser le titre et la description**

Ces éléments sont fournis au moment de la soumission aux Stores et pourront être éventuellement changés par la suite. La présence de mots clés dans le titre et la

description va compter pour le positionnement. De plus ces éléments se retrouveront aussi dans les résultats Google Applications (nous parlerons plus loin de ce point).

La présence d'une description pertinente et bien rédigée est également stratégique pour les internautes ! Lire une description bourrée de fautes et issue d'un outil de traduction automatique ne va pas vraiment mettre en confiance les utilisateurs… N'oublions pas qu'une application, c'est un logiciel qu'on installe sur son téléphone : si l'application est mal présentée, les internautes peuvent aussi avoir des doutes sur son contenu et la présence de malwares ou de publicités indésirables…

#### **Choisir une catégorie adaptée**

C'est la règle de base de toute indexation dans un annuaire : si on choisit la mauvaise catégorie, on va perdre en visibilité et en pertinence.

Le choix proposé par les Stores est suffisamment vaste pour que l'on trouve la bonne rubrique. Par exemple « Actualités et Magazines » est la bonne rubrique pour classer l'application *(NDLR : indispensable !)* Android Abondance.

#### **Soigner les visuels**

Les visuels proposés lors de la soumission ne jouent pas directement dans le classement mais seront très importants pour les utilisateurs. Ceux-ci devront être en mesure de reconnaître la marque ou la société en un coup d'œil, sans même lire la description de l'application.

Dans les Stores, les logos d'application doivent faire l'objet d'un soin particulier. On ne va pas forcément reproduire le logo de son site (penser au fait que le logo va apparaître sous une taille réduite, une fois l'application installée) mais en retenir l'essentiel, parfois en ne prenant que la première lettre... Et le tout en gardant une bonne cohérence avec le site web et les supports de communication de l'entreprise !

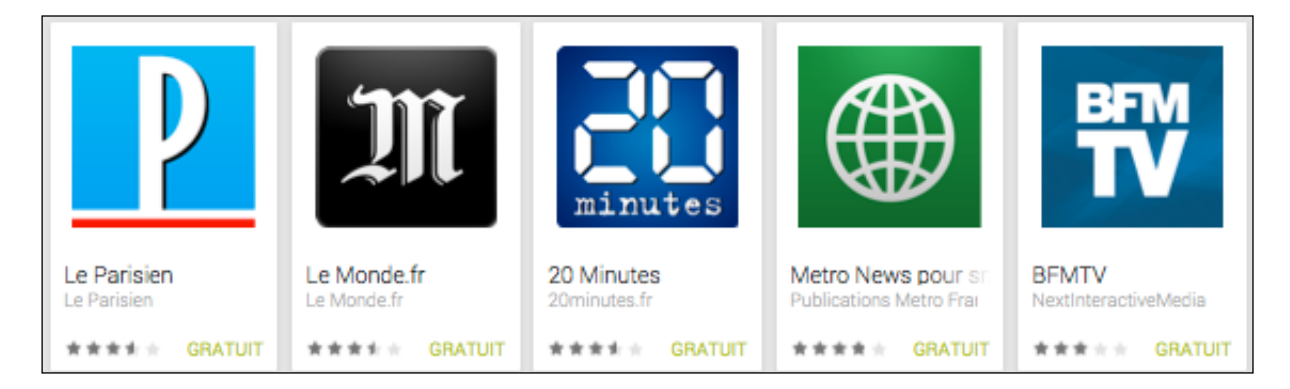

#### **Développer sa popularité**

C'est là le point le plus important et le plus difficile à mettre en œuvre : pour classer les applications, les Stores se servent beaucoup des données utilisateurs. Nombre de téléchargements, nombre de commentaires, note attribuée à l'application : ces critères sociaux permettent d'estimer la pertinence et l'intérêt d'une application, chose qu'un algorithme est encore dans l'incapacité de réaliser… Il faut donc que ça « buzze » autour de l'application et que les mobinautes en parlent.

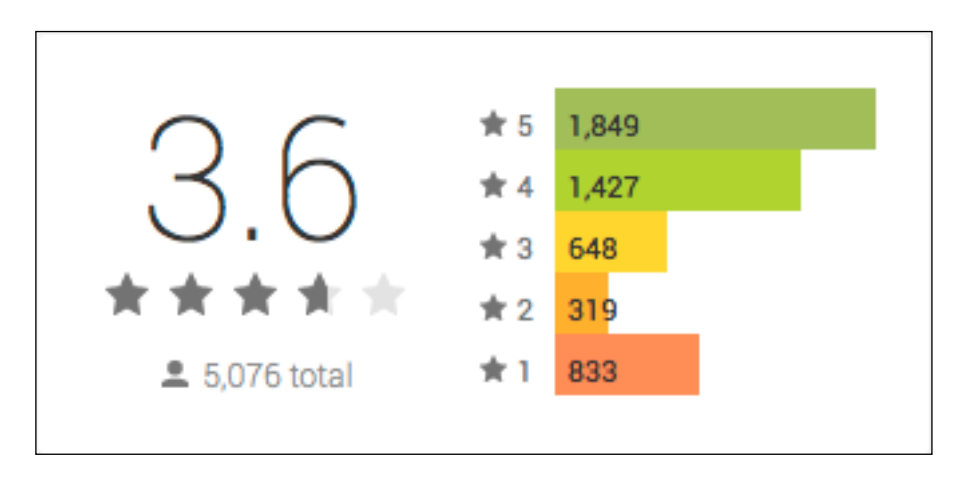

Pour cela, un gros travail de communication autour de l'application est plus que conseillé, avec toute la panoplie habituelle : réseaux sociaux, forum de discussion, articles d'actualité… Faire appel à des testeurs peut également être une bonne idée !

## *Le référencement dans les annuaires dédiés*

Sortons des Stores officiels et intéressons-nous aux annuaires spécialisés, qui sont nombreux sur la toile. Insatisfaits des résultats proposés par les Stores, et contrariés par la présence d'applications de mauvaise qualité, plusieurs professionnels ont choisi de créer des annuaires qui sélectionnent les meilleures applications.

Avoir son application indexée dans un de ces annuaires de confiance est donc un gage de qualité et cela augmente sensiblement l'audience et la visibilité.

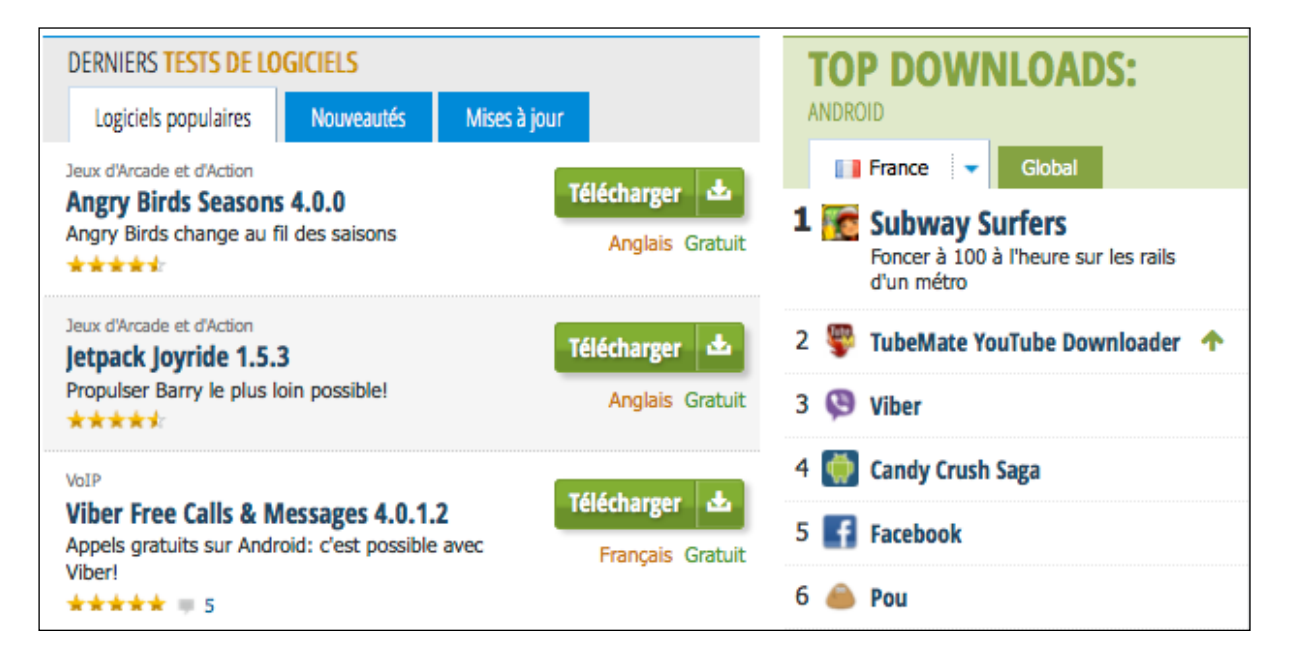

Parmi les annuaires, on note Softonic.fr, Brothersoft.com, Monappstore.com, Topappli.fr, Applicationandroid.fr, Androidpit.fr. La liste est longue ! Et encore, on ne parle ici que des annuaires web, il existe également des applications mobiles d'annuaire qui remplissent le même rôle..

Pour trouver un annuaire de confiance, la méthodologie est la même que pour le web au sens large : s'assurer de la qualité du contenu et de la présentation (absence de

publicités), s'assurer que l'annuaire est bien classé dans Google et valide les applications avant de les faire apparaître… La plupart des annuaires proposent le référencement gratuit et/ou le référencement payant.

## *Le référencement dans Google Applications*

Peu d'internautes savent que Google possède un moteur de recherche dédié exclusivement à la recherche d'applications (*via* l'onglet "Applications", voir illustration cidessous). Celles-ci peuvent être destinées aux ordinateurs de bureau (Windows, Mac OS), aux téléphones mobiles (Android, iPhone, Windows…) et on y trouve même des plugins pour les navigateurs Chrome et Firefox.

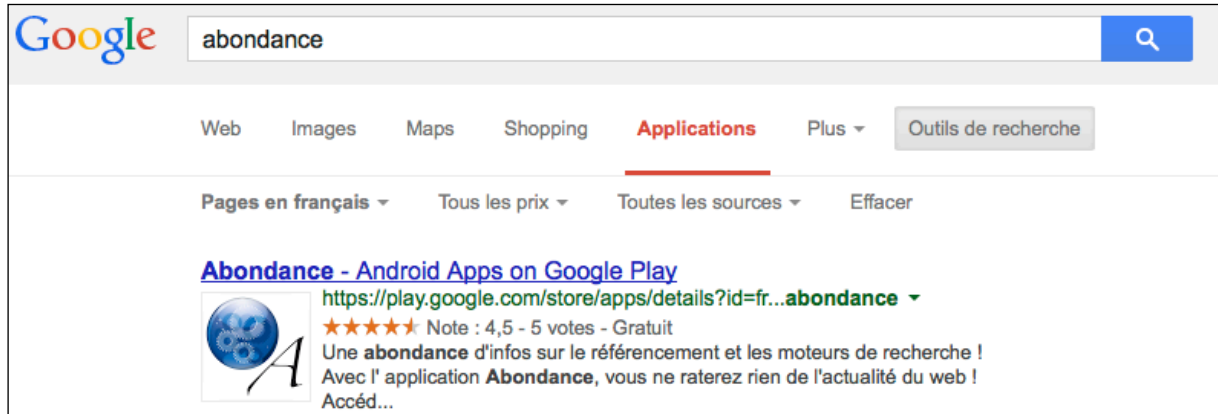

La partie qui nous intéresse est évidemment celle qui concerne les applications mobiles… Les résultats donnés par Google Applications sont des pages de Stores (Google Play, iTunes, Windows) mais aussi des résultats issus d'annuaires spécialisés (Softonic, Brothersoft, Appbrain…). D'où l'intérêt d'avoir une bonne visibilité sur les annuaires non officiels !

Comment fonctionne le classement dans Google Applications ? On peut évidemment noter une bonne cohérence entre la requête et le contenu de la page web, ce qui repose sur l'optimisation du titre et de la description de l'application, qu'il s'agisse d'éléments fournis lors de la soumission dans les Stores ou lors de la soumission dans un annuaire.

La popularité de l'application (nombre de votes, note obtenue) est également un critère de choix pour Google et cela produit d'ailleurs un résultat enrichi avec des étoiles (beaucoup plus attractif pour un internaute).

On peut également supposer, que comme tous les services de la firme de Mountain View, Google Applications tient compte du linking. S'il existe beaucoup de liens pointant vers une page d'application (forums, articles, réseaux sociaux…) cela ne peut que booster la visibilité dans les résultats de recherche.

# *Le référencement dans Google Mobile*

Google a annoncé il y a quelques jours (http://insidesearch.blogspot.fr/2013/12/thepower-of-search-now-across-apps.html) que les applications allaient désormais remonter dans les résultats de Google Mobile, avec à la clé la possibilité d'installer directement une application s'il s'agit d'une application Android.

Le lien vers l'application sera proposé en enrichissement des résultats de recherche sur les actualités des entreprises et marques, comme ceci est expliqué sur le blog Google (pour le moment ces résultats ne sont pas disponibles sur Google Mobile France).

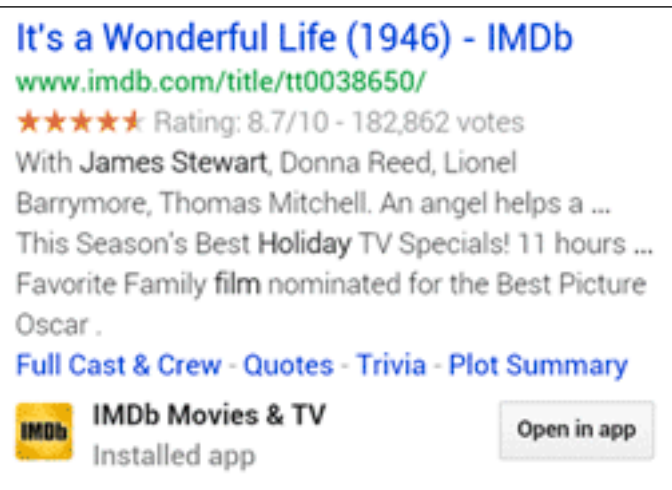

On constate la présence d'un lien « Open in app » qui annonce l'indexation du contenu des pages d'applications. En effet, Google a annoncé début novembre (http://googlewebmastercentral.blogspot.fr/2013/10/indexing-apps-just-likewebsites.html) la possibilité de faire indexer le contenu des applications Android, comme s'il s'agissait de pages web. On trouve des explications et un formulaire d'inscription sur https://developers.google.com/app-indexing/. Un des prérequis est de rendre son application Android compatible avec le processus d'exploration et d'autoriser le « Deep Linking ».

Cette visibilité accrue dans Google Mobile est une bonne nouvelle. Le seul bémol est que Google propose ce service exclusivement pour les applications Android. Etant donné la domination de Google Mobile (plus de 95% de part de marché), cela ne va pas faire plaisir aux développeurs d'application iPhone ou Windows ! Ceux-ci vont devoir trouver des moyens détournés pour améliorer la visibilité de leurs produits.

## *Conclusion*

Il existe de nombreux moyens de faire connaître une application mobile et d'améliorer son référencement, la condition première étant qu'elle soit validée par un Store.

Outre ces outils que l'on pourrait classer dans la catégorie « référencement naturel », il existe naturellement du référencement payant (AdMob pour Android et iAd pour Apple) qui permet d'afficher des bannières publicitaires et autres annonces au sein d'autres applications.

La communication de type Print n'est pas non plus à négliger : rien de plus simple que de créer un QR Code et de le diffuser sur une multitude de supports (carte de visite, signature de mail, newsletter, brochure, affiche, textile…).

En termes de visibilité mobile, les seules limites sont celles de l'imagination du développeur !

#### *Guillaume THAVAUD, Cellule de veille de la société DTWeb*

*(http://www.dtweb.fr/). Référencement naturel, applications mobiles, création de site web...*